**AutoCAD Crack Free Registration Code Download [Latest-2022]**

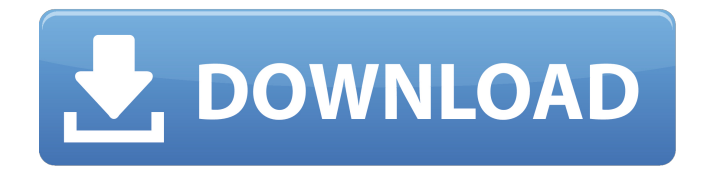

#### **AutoCAD Crack + Activation Code PC/Windows**

As one of the most popular CAD applications, the combination of AutoCAD Download With Full Crack's design features and its low price has made AutoCAD Activation Code one of the most successful and widely used

software packages in the world. By 2013, annualized revenues from AutoCAD Crack are estimated to be \$2.5 billion and AutoCAD-related revenues were forecasted to grow to \$3.56 billion in 2015.[1] With a current user base of more than 17 million users, AutoCAD is the second most popular software application in the world.[2] As of 2017, AutoCAD 2015 is the current release of AutoCAD. AutoCAD's design features and price—just \$795 for the application, \$119.95 for a perpetual

license, and \$99.95 for each additional user—have made it one of the most popular software packages in the world.[1] AutoCAD 2015 is the current release of AutoCAD, and continues to be available as a perpetual license or a subscription/perpetual license. AutoCAD 2016 and 2017 are currently under development. Release History AutoCAD was first released as an application for the Apple II in December 1982, and was introduced to the public at the 1983 Spring Joint

Computer Conference in New York City, New York, USA. The first version of AutoCAD had a fixed array for graphics, which limited the screen size to 15 by 15 lines of screen resolution (colloquially known as a "foggy window"). Users were provided with the ability to "zoom" in to fill the entire screen, with the square area occupied by the graphics display area being considered the "window". AutoCAD 1982 By March 1984, AutoCAD 1.0 was on the market and was the first application to allow for

predesigned application menus, which are still utilized today. The menu system was very innovative, as it allowed for easy navigation through menus, as well as the ability to assign a function to each menu. With this new menu system, AutoCAD 1.0 featured a tool pallet bar which allowed the user to configure the toolbars and menus of the software as they saw fit. At the time of the release of AutoCAD 1.0, the mouse had only recently been added to personal computers, and the auto-

## hiding feature of the mouse had yet to be added. A first aid kit for the Apple II The "high

**AutoCAD Free For Windows [Latest 2022]**

.dwg In AutoCAD LT,.dwg files have a "DWG" filename extension. History AutoCAD originally started as CAD Assist, a microcomputer-based CAD system named for the word Caddy, a type of drafting table. The CAD Assist system was developed by UniSoft Corp and introduced by AutoDesk in

the 1980s. The initial CAD Assist product did not support parametric dimensioning and consequently was targeted for mechanical designers. CAD Assist was followed by AutoCAD. Its development began in 1983 and continues to be the most commonly used commercial CAD software in the world. Beginning in 1985, AutoCAD was introduced to the university market through a large research project (PARC) sponsored by the Xerox PARC lab at Stanford University. It was originally introduced

as "Paradise" and contained only a drawing application. Later versions were sold and bundled with a presentation module. This was followed by a combined PDF and drawing application called "Paradise PDF". This was first available with a DOS version (first version published 1988) and then available with Macintosh System 7 compatibility in 1992. In 1994, AutoCAD LT was introduced as a separate product line. In 1996, Autodesk became a publicly traded company. This resulted in the

integration of AutoCAD and AutoCAD LT into a single software product: AutoCAD. By 1998, the next major change was to the core drawing program. The new drawing program, called DWG, was much smaller in memory and could therefore open much larger files than the previous product, and had been designed to allow for more dynamic programming. This resulted in the beginning of the Max system. In 1999, AutoCAD became a "single source" product. In other words, one version of AutoCAD

was produced and made available to all its customers, regardless of where they were located. This resulted in two versions of AutoCAD being produced: a US English version and a Japanese (or Global) version. The Japanese version included a large number of technical features, such as the ability to read and create the Japan Standard Coordinate System (JSCS). In 2000, Microsoft (AutoCAD's parent company) acquired a major competitor, Micrografx. AutoCAD remained a separate product. In

2005, AutoCAD LT was renamed AutoCAD Architecture. In 2007, AutoCAD's enterprise component was renamed ca3bfb1094

Enter the activation code and click OK. Then, click on the Switch to preview button to open the map in your Autocad. Keygen In Action Start a model with the following steps Go to File > New > Basic 2D > File. Select a file type of AutoCAD or DWG Enter a file name In the open file dialog box, select the folder in which the file should be saved. Click Save to return to the main menu. In the File menu,

# select Print Setup. Select the Print Location tab. In the Location dropdown box, select Computer. In the

Device drop-down box, select Printer. On the Printer Settings dialog box, select the printer model. If you want to print only selected objects, select the Print Object check box. Click Print to open the Print dialog box. Click Print. Autocad Keygen The following steps explain how to use Autocad keygen to generate the activation code. In Autocad, select File > Options > General. In the General

# section, select the Reset object cache when opening new files option. Then, click OK. Open a new DWG file. Select File > Save. In the Save As dialog box, navigate to where you want to save the file. Select the Save as type as DWG. In the Save As dialog box, navigate to where you want to save the file. Select the Save as type as AutoCAD. Click Save to return to the main menu. In the File menu, select Load from template. In the Load from template dialog box, navigate to the location of the file. Click Open. In the

Load from template dialog box, navigate to the location of the file. Select the AutoCAD or DWG template. Click OK. Click OK again. Select File > Open. In the Open dialog box, navigate to where you want to save the file. Select the Save as type as DWG. Click Save. Click OK. Click OK again. In the File menu, select Save. In the Save dialog box, navigate to where you want to save the file. Select the Save as type as DWG. Click Save. Autocad Generator The following steps explain how to use

### Autocad Generator to generate the activation code.

**What's New In AutoCAD?**

Update: This feature is now available in the Premium version of AutoCAD for Windows and Mac, 2019 Release. Markup and Rendering Improvements: Raster images and scalable vector graphics (SVG) files can now be adjusted and rendered on all versions of AutoCAD. (videos: 3:57 min.) You can now quickly and easily

# print labels and notes on top of parts of your drawing. Right-click on a part or feature to generate a label or add a note. You can further apply labels to parts by using the Markup tool. (video: 2:37 min.) The Automa command in the Standard toolbar has been replaced with Automa Markup and Automa Draw. New features in AutoCAD 2103 3D Modeling: You can now create 3D models in AutoCAD. 3D models are natively supported in AutoCAD, meaning you can use

sophisticated 3D modeling tools in the

# program. (video: 2:29 min.) With the new 3D modeling tools, you can create 3D models from any point, such as the center point of an airplane fuselage or a computer screen. (video: 2:21 min.) You can easily create models from any corner point of an existing model, or create an entire model from scratch using the 3D modeling tools. (video: 1:26 min.) New: You can now control the rendering quality of 3D models on

screen using the Rendering Quality settings. Embedding and Exporting

Data: Export your data to Microsoft Excel for easy integration into Excel sheets. (video: 2:29 min.) Data can be exported directly to a CSV file, which can be opened directly in Excel. CSV files are compatible with all versions of Excel. (video: 2:38 min.) Import data from Excel sheets and quickly open them directly in AutoCAD. (video: 1:30 min.) You can now export directly to Office 365 for easy file sharing with colleagues. (video: 2:40 min.) Update: This feature is now available in the Premium version of

AutoCAD for Windows and Mac, 2019 Release. New: Shared objects can now be automatically updated when other users have modified them in AutoCAD. (video: 2:40 min.)

**System Requirements:**

Minimum OS: Windows 7 or higher Processor: 2.4 GHz dual core or better Memory: 1 GB RAM Graphics: DirectX 9.0 compatible hardware DirectX: Version 9.0c Network: Broadband Internet connection Storage: 25 GB available space Sound Card: DirectX 9.0 or higher, ASIO compatible Additional Notes: For optimal playability, you will need to create a user account. Please contact

# support@playrisk.com if you have questions or need more information.

# Related links:

https://speedlinguajet.com/wp-content/uploads/2022/07/AutoCAD 3264bit\_2022Latest.pdf [https://bisnisruli.com/wp](https://bisnisruli.com/wp-content/uploads/2022/07/AutoCAD__Crack___Free_For_Windows_Latest.pdf)[content/uploads/2022/07/AutoCAD\\_\\_Crack\\_\\_\\_Free\\_For\\_Windows\\_Latest.pdf](https://bisnisruli.com/wp-content/uploads/2022/07/AutoCAD__Crack___Free_For_Windows_Latest.pdf) <http://travelfamilynetwork.com/?p=39433> [https://bestpornweb.site/wp](https://bestpornweb.site/wp-content/uploads/2022/07/AutoCAD_Crack__Patch_With_Serial_Key_For_Windows.pdf)[content/uploads/2022/07/AutoCAD\\_Crack\\_\\_Patch\\_With\\_Serial\\_Key\\_For\\_Windows.pdf](https://bestpornweb.site/wp-content/uploads/2022/07/AutoCAD_Crack__Patch_With_Serial_Key_For_Windows.pdf) <https://brightsun.co/autocad-23-1-crack-3/> <https://dogrywka.pl/autocad-crack-full-product-key-download/> <http://aqaratalpha.com/?p=40690> <https://www.hhlacademy.com/advert/autocad-24-2/> [http://pensjonatewa.pl/wp-content/uploads/2022/07/AutoCAD\\_Crack\\_MacWin\\_2022Latest.pdf](http://pensjonatewa.pl/wp-content/uploads/2022/07/AutoCAD_Crack_MacWin_2022Latest.pdf) <https://ayoikut.com/advert/autocad-serial-number-full-torrent-pc-windows-updated-2022/> [https://ogledalce.ba/wp-content/uploads/2022/07/AutoCAD\\_Crack\\_\\_\\_MacWin.pdf](https://ogledalce.ba/wp-content/uploads/2022/07/AutoCAD_Crack___MacWin.pdf) <http://nii-migs.ru/?p=10876> <https://assetdefenseteam.com/wp-content/uploads/2022/07/AutoCAD-59.pdf> <http://www.cxyroad.com/wp-content/uploads/2022/07/prisgom.pdf> <https://aposhop-online.de/2022/07/24/autocad-download-x64/> <https://eskidiyse.com/index.php/autocad-22-0-product-key-april-2022/> <https://knoxvilledirtdigest.com/wp-content/uploads/2022/07/AutoCAD-126.pdf> <http://beddinge20.se/?p=13319> <https://giovanimaestri.com/2022/07/24/autocad-incl-product-key-free-download-3264bit/> [https://www.thepostermafia.com/wp-content/uploads/2022/07/AutoCAD\\_Activator.pdf](https://www.thepostermafia.com/wp-content/uploads/2022/07/AutoCAD_Activator.pdf)